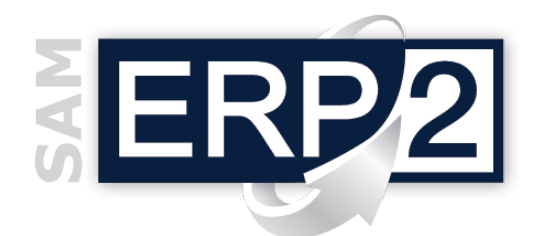

## *modulo* **Pianificazione vendite (MPS)**

Area 03 – COMMERCIALE

I **fabbisogni aziendali** (merci necessarie per la produzione o la vendita) possono in genere essere calcolati partendo dalle esigenze delle commesse (ordini di vendita) e verificando poi la capacità di copertura delle giacenze di magazzino e delle quantità già in ordine (di acquisto o produzione); questa elaborazione può essere eseguita in modo molto semplice mediante il modulo "Pianificazione MRP-I" (*v. modulo*).

Vi sono casi però in cui i fabbisogni **non** si possono calcolare **solo in base alle commesse acquisite**, soprattutto perché il tempo che intercorre tra l'acquisizione dell'ordine e i tempi di consegna richiesti (che possono anche essere immediati) non sono sufficienti per acquistare o produrre i beni.

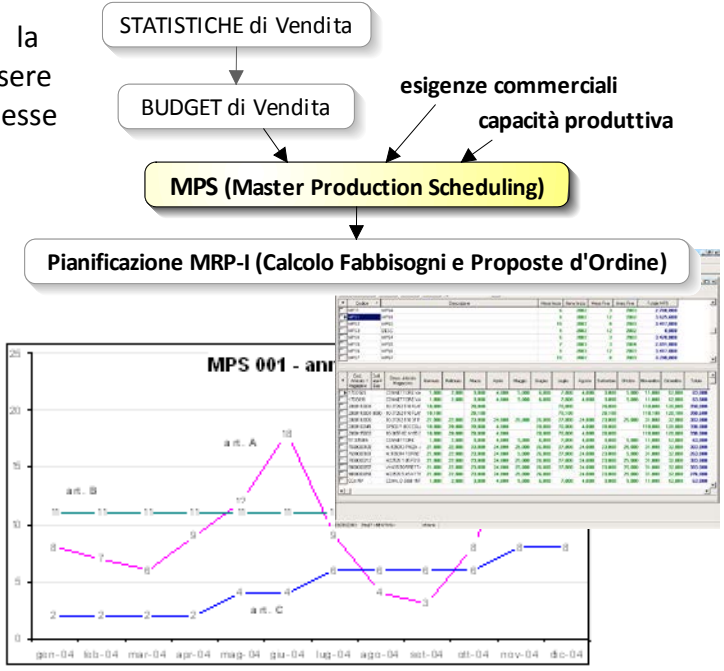

È quindi necessario pianificare la disponibilità dei prodotti in base a un "piano di medio periodo", che in genere si chiama Piano Principale di Produzione, o **MPS** (**Master Production Schedule**), e che consiste in una griglia in cui viene indicata, per ogni articolo e per ogni mese, la quantità che si desidera avere disponibile per la vendita.

L'MPS può a sua volta derivare da previsioni di vendita, esigenze commerciali, ottimizzazione delle fasi produttive in base alla capacità e disponibilità di impianti e personale, ecc.

Se in alcuni casi il piano di produzione può coincidere con il budget sulle vendite, molto spesso ci possono invece essere differenze importanti: l'**MPS**, essendo finalizzato alla produzione, può infatti avere un orizzonte semestrale o annuale, ma riporta comunque i dettagli delle quantità per mese e per singolo prodotto (articolo); il budget invece, in genere fatto su base annuale, può essere fatto anche per linee di prodotti o famiglie.

Un MPS viene identificato da una descrizione, dal mese e anno iniziali e dal mese e anno finali; si possono avere più MPS, anche relativi a periodi sovrapposti, proprio perché può essere utile dividere gli articoli per linee di prodotto oppure semplicemente elaborare diverse ipotesi o simulazioni.

È possibile importare direttamente gli articoli all'interno di un MPS selezionando l'anagrafica articoli secondo diversi filtri e opzioni; è poi possibile indicare nella riga di ogni articolo, in un apposito campo, la quantità totale e "spalmarla" automaticamente nei mesi che compongono l'MPS.

I dati possono essere manipolati come in un foglio elettronico: è possibile modificare le quantità, copiare le quantità di un mese su di un altro per tutti gli articoli, copiare e incollare i valori di un articolo (in particolare le quantità di uno o più mesi) sulla riga di un altro articolo, copiare e incollare un intero MPS, con tutte le righe, su un altro MPS, ecc.

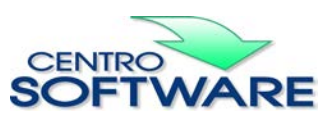